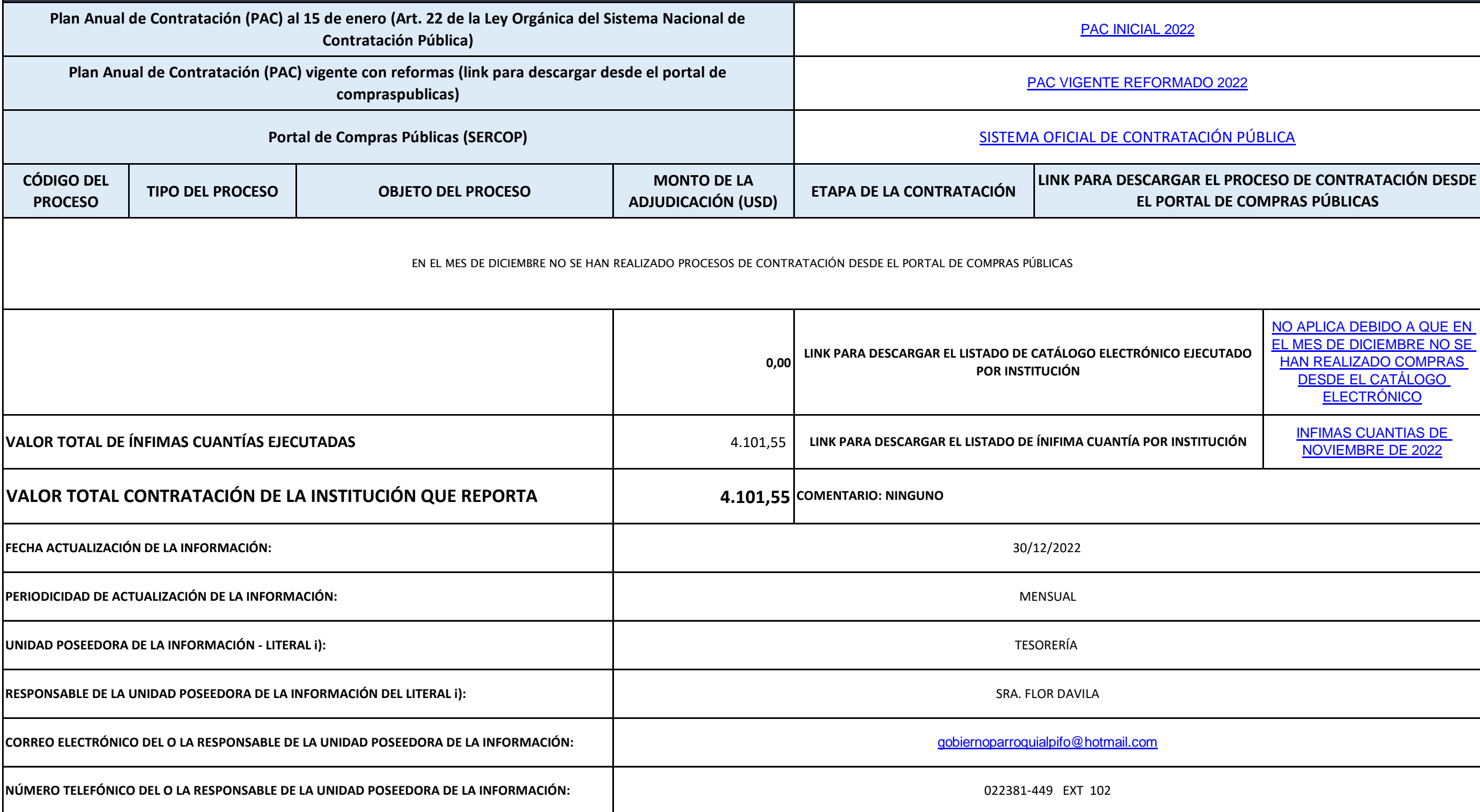

## **Art. 7 de la Ley Orgánica de Transparencia y Acceso a la Información Pública - LOTAIP**

**i) Información completa y detallada de los procesos precontractuales, contractuales, de adjudicación y liquidación, de las contrataciones de obras, adquisición de bienes, prestación de servicios, arrendamientos mercantiles, etc., celebrados por la institución con personas naturales o jurídicas, incluidos concesiones, permisos o autorizaciones**

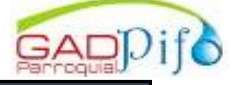